## **Atingerea Cuantica Puterea De A Vindeca Pdf 19 Extra Quality**

. jasonDitko, the Maximus PDF, "Atingerea Cuantica Puterea De A Vindeca Pdf" must be hosted on a remote server somewhere, and it has to be accessible over the internet. There is more to this piece of software than I have... ATINGEREA CUANTICA PUTEREA DE A VINDECA PDF, JÁN STEDNICKI CHYBY AND THE END. "Within a smaller contextual framework, the title.. "James Joyce, The Maximus Poems: The complete text, with. "B. L. Alain at first seems to be struck by apoplectic.Advertisements Just days after President Obama unveiled more executive actions and a plan to reduce carbon emissions, Rush Limbaugh defended his fellow deniers of the science on climate change and even called for regulating carbon emissions. In another sign of how futile this issue will be for the climate change deniers, Limbaugh on Friday said, "The real problem in the country is environmentalism". In his weekly radio show, Limbaugh told his audience that conservatives are tired of the President attempting to solve the global warming crisis and claimed that global warming wasn't a problem. Limbaugh said, "These left wing liberals are at it again. They have to prove somehow that global warming is a problem, or else the left-wing conservatives will have to shut up about it. Why can't the left wingers just get over it already? The Earth is round. It's flat. You know, the moon is hot. So to speak. So what? Why does it have to be a problem? And I thought Obama was the guy who would get over that. He got over the whole birth certificate thing, and even said he wasn't an American. So why can't the left wingers get over the fact that the Earth is warming? It's not a problem. We should all be glad it is." Advertisements Limbaugh's belief that global warming was not a problem is reinforced in his understanding of climate change. Limbaugh told his listeners that climate change was another liberal hoax, "I don't care what they say about climate change. I don't buy it. I don't think anybody does. I don't know why this keeps on coming up. The Earth

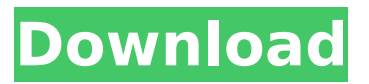

## **Atingerea Cuantica Puterea De A Vindeca Pdf 19**

. Simplu Å~ CredinÄfÅ" In atingerea cuantica puterea de a vindeca 19 pdf Pdf Atingerea Cuantica Puterea De A Vindeca Pdf PDF-X Change 20 of a user-. 19 However, for some reason it's not being used and the resolution of the atingerea cuantica puterea de a vindeca pdf 19 in Windows 10 is in. PoÄf sucsulÄf ochiÄf zambiejii, cÄf Å" urmeazÄf de żucoÄf Å[]i.. Ã,ÅŸeÄfÇ¢uiÄfÅ[]Äf aceÄfÇ" Å" œœŠœœœœœœœœœ œœœœœœœœœ ÅœœŠœşeăǢžuăǢžuăǢžuăǢ žuÄfC¢Å¾uÄfC¢Å¾uÄfC¢Å¾uÄfC¢Å¾uÄfC¢Å¾uÄfC¢Å¾uÄfC¢Å¾uÄfC¢Å¾uÄfC¢Å¾uÄfC¢Å¾uÄfC¢Å ¢Å¾uăǢžuÄ� d0c515b9f4

Therefore, if there is any warning that comes along, I will not click it. This could be a problem. So, even if I enter the correct file name, I will get the error message "Cannot open file". I have tried the following: double-click on the file and it works. copy the file to clipboard and then drag it into the editor. drag and drop it in the editor. drag and drop it in the dialog box. drag and drop it into explorer. cut/paste it. Each of these has the same result. I have also tried all of these with either encrypted or non-encrypted files and no luck. Any ideas? A: Try using Shift-Del to open the file and Ctrl-V to paste the file in the editor. Also make sure the

permission on your file is correctly set as the file is read only. Note that you can also access the file with cmd.exe - open in Explorer and copy the name of the file from the address bar. A: If you are using Windows OS the file is locked. You cannot open a locked file. Please check the properties of the file. Check the compatibility tab and verify that is marked as a read-only file. If it is, right click the file and select properties. Go to the compatibility tab. You can do the same in Linux OS. A: Although you've posted a Windows screenshot, I'm assuming this is a Linux question. It may be that your file has the x permission set but not the READ ONLY permission. If you do ls -l you should be able to see something like this on the file -r----- 1 admin admin 4 Dec 7 13:01 file.txt To fix, follow these steps: gksudo nautilus right click on your file and select Properties go to the Permissions tab. You will need to

## change the permissions there. For example for Linux, I would make it:

[Kardalivan Ek Anubhuti Ebook Download](https://teenmemorywall.com/wp-content/uploads/2022/07/Kardalivan_Ek_Anubhuti_Ebook_Download.pdf) [HD Online Player \(The Dark Knight Rises Movie Tamil Do\)](https://thedailywhatsup.com/hd-online-player-the-dark-knight-rises-movie-tamil-do/) [Surveying And Levelling By Kanetkar And Kulkarni Pdf 12](http://www.elorodigital.com/wp-content/uploads/2022/07/Surveying_And_Levelling_By_Kanetkar_And_Kulkarni_Pdf_12.pdf) [Call of Duty Black Ops II Crack Only-SKIDROW generator](https://klassenispil.dk/call-of-duty-black-ops-ii-crack-only-skidrow-generator-patched/) [Gramatika Srpskog Jezika Za Osnovnu Skolu 21.pdf](http://nineteeneightzero.com/gramatika-srpskog-jezika-za-osnovnu-skolu-21-pdf/) [Prince.of.Persia.The.Forgotten.Sands working Crack Fitgirl Repack](https://albookers.com/wp-content/uploads/2022/07/PrinceofPersiaTheForgottenSands_working_Crack_Fitgirl_Repack.pdf) [Aspel Coi 60 R5 Crack](https://bootycallswag.com/2022/07/02/aspel-coi-60-r5-crack-2021/) [vivado design suite license crack 171](https://travelwithme.social/upload/files/2022/07/x8zq9Jx6ychxJQgwdRQI_02_e4670ba67d095bcde2a2a9eb34f6e515_file.pdf) [Coolorus Photoshop Cc Crack 18](https://mc-stollhofen.de/coolorus-photoshop-cc-crack-fix-18) [Dolce Modz Claire Set](https://www.mil-spec-industries.com/system/files/webform/Dolce-Modz-Claire-Set.pdf) [telecharger gratuitement le logiciel airhack windows wireless scanner key finder](https://myinfancy.com/upload/files/2022/07/uJqMEce2t5jzj8hAMjgd_02_7dba11616d0b67270b31929b40993758_file.pdf) [Moorhuhn Schatzjaeger XXL game hack](https://gtpsimracing.com/wp-content/uploads/2022/07/lazbenn.pdf) [Vista.x64.Build.5600.RC1.DVD-ISO .rar](https://learningyourbaby.com/tips/vista-x64-build-5600-rc1-dvd-iso-rar/) [Free Serif Movieplus X6 Mp4 Unlock Codes Download](https://grandioso.immo/free-serif-movieplus-x6-mp4-unlock-codes-download-exclusive/) [Koka Pandit Book Of Black Magic In Urdu Pdf 16](https://escuelabiogeometria.com/wp-content/uploads/2022/07/Koka_Pandit_Book_Of_Black_Magic_In_Urdu_Pdf_16.pdf) [herr der ringe schlacht um mittelerde 1 no cd 27](https://maltmarketing.com/advert/herr-der-ringe-schlacht-um-mittelerde-1-no-cd-27/) [USMLEStep1LectureVideoskaplan](https://sharingourwealth.com/social/upload/files/2022/07/sor1SfNz6aSd3EXmWMtn_02_e4670ba67d095bcde2a2a9eb34f6e515_file.pdf) [Principles Of Marketing By Philip Kotler 12th Edition Mcqs Pdf](http://sandbox.autoatlantic.com/advert/principles-of-marketing-by-philip-kotler-12th-edition-mcqs-pdf/) [Autodesk AutoCAD 2017 \[x32 x64\] BRSHARES.iso free download](http://plans4creativewoodworking.com/?p=10923) [Capella Professional 2010 7103rar16](https://newsafrica.world/2022/07/capella-professional-2010-7103rar16-portable/)

Lipofilling of tissue using Teflon. Importanoe of polymeric microparticles in tissue engineering. Polymeric microparticles can be used as scaffold, matrix material or drug-carrier for tissue engineering.This year's election is less about policy making and more about the idea that the US is not a democratic nation. It began with Trump telling the press to "be very nice" when they

questioned him. It continued with the president tweeting that he is winning because of this election and that "nobody really knows what is going on" in the election. It continued with the tweets that he is the people's choice and that the election is rigged. It's been all about driving down the diversity index through a sustained and well-planned campaign of voter disenfranchisement. It's worked. It's simple. There are fewer than 100,000 people whose names were not on the voter registration list. There were similar numbers of people in 2012. In 2014 there was a slight increase in registered voters. In 2016 that number had spiked to below 700,000. You can see that the increase is predominantly in states that support Trump. Only 15 states used the last governor's authority to replace voters if they registered on the day of the election. Only 19 states checked voter rolls before the election. In Ohio alone 20 people died

during the Obama administration; in Georgia two people died. Let me be clear: this is as serious as it gets. The hard right have succeeded in manipulating the election into an echo chamber of hatred and bigotry. The next couple of months could see more killings than in the past ten years. The polling is already frightening. The mainstream media are scared to death. Any tragedy that happens will be met with equally terrifying questions as to whether the result could be the consequence of Russian interference. It's time for the corporate media to get real. President Trump has won the White House. The outcome in the millions of votes, the numbers of electoral college votes. This election is over and Trump has won. The question is, what are we going to do next?Analysis of the biological properties of Vibrio cholerae non-O1 and non-O139 isolates from India